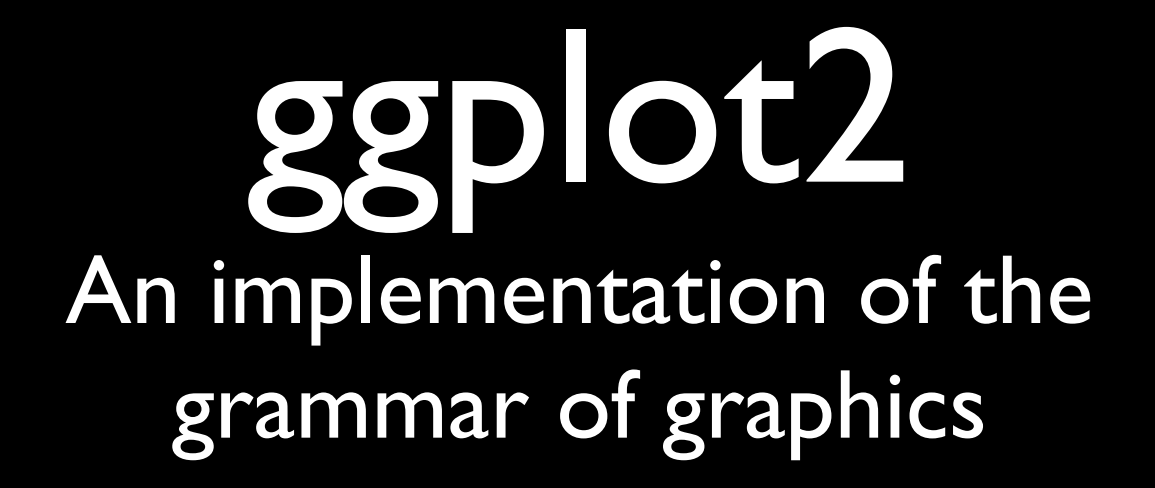

Hadley Wickham

### Outline

- Intro: installation, documentation, data and qplot
- How make to a plot
- Geoms, stats, scales, facets and coordinate systems

• Let me know if you have questions

# ggplot2

- install.packages("ggplot2")
	- 0.5.7 should be available v. soon
- <http://had.co.nz/ggplot2>
	- [•](http://had.co.nz/ggplot2) documents 99 ggplot objects with over 500 examples
	- opportunities for feedback
	- link to (draft) ggplot book

#### Diamonds data

- ~54,000 round diamonds from [http://www.diamondse.info/](http://www.diamondse.info)
- Carat, colour, clarity, cut
- Total depth, table, depth, width, height
- Price

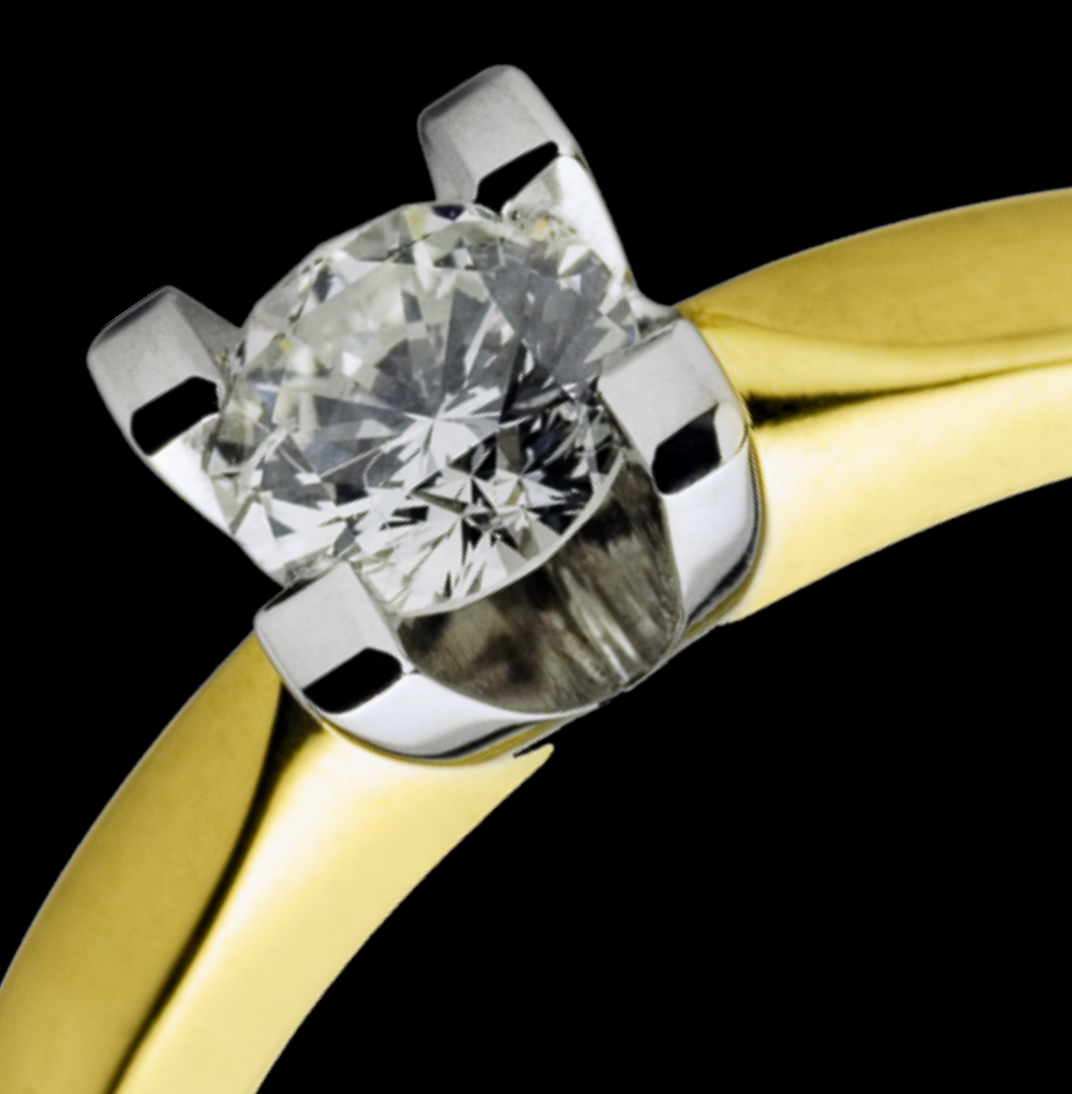

# qplot

- Wraps up all the details of ggplot with a familiar syntax borrowed from plot
- Additional features:
	- Automatically scales data
	- Can produce any type of plot
	- **•** Facetting and margins
	- Creates objects that can be saved and modified

# qplot

qplot(diamonds\$carat, diamonds\$price) qplot(carat, price, data = diamonds) qplot(carat, price, data = diamonds, colour=clarity) qplot(carat, price, data = diamonds,

geom=c("point", "smooth"), method=lm)

```
qplot(carat, data = diamonds,
   geom="histogram")
qplot(carat, data = diamonds,
   geom="histogram", binwidth = 100)
```
### Defaults

- Layers of convenience functions
	- Multiple levels allow you to trade-off simplicity and control
	- qplot is the simplest to use, but gives the least control
- To understand more sophisticated levels you need a basic understanding of the grammar

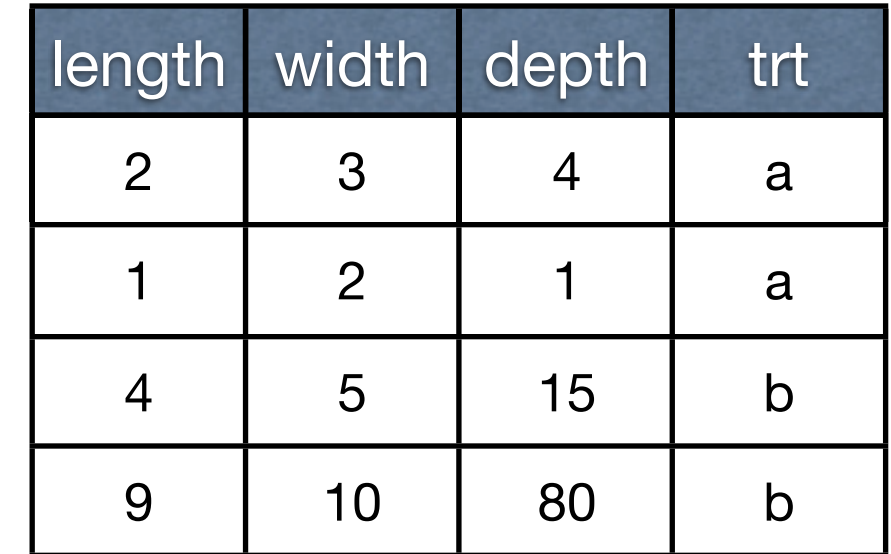

• Want a scatterplot of length vs width

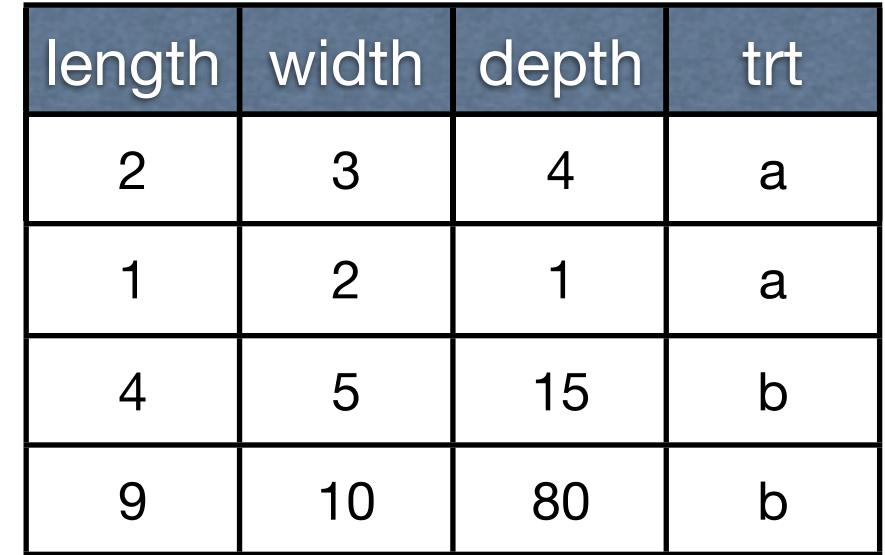

- Want a scatterplot of length vs width
- What is a scatterplot?

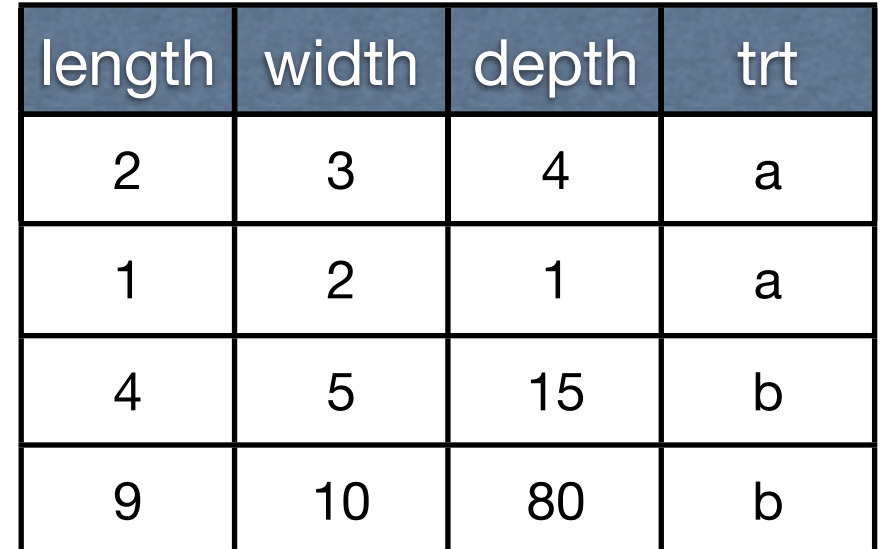

- Want a scatterplot of length vs width
- What is a scatterplot?

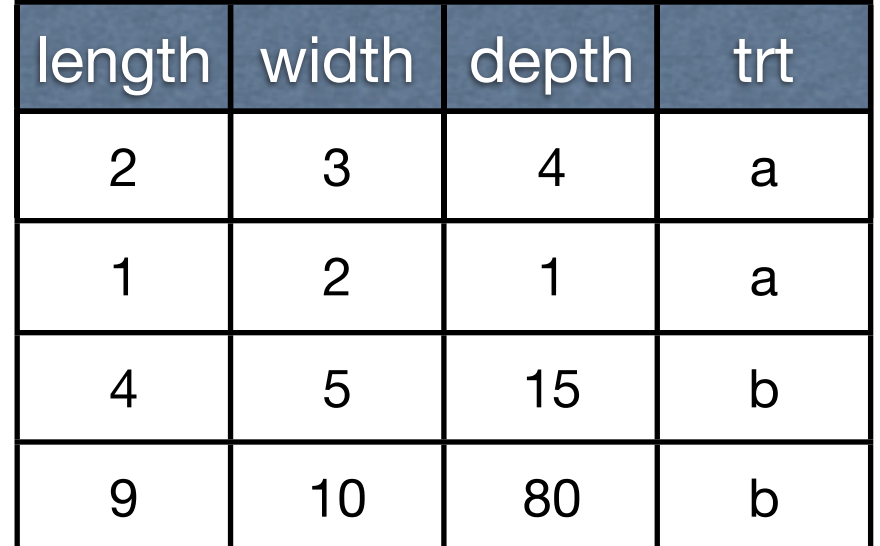

• Represent observations with points (geom)

- Want a scatterplot of length vs width
- What is a scatterplot?

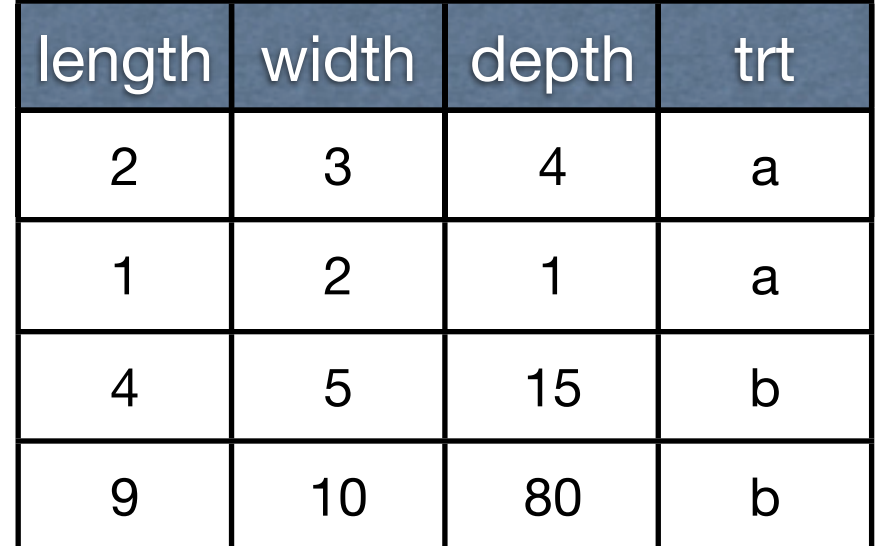

- Represent observations with points (geom)
- Linear scaling of x and y axes (scales)

- Want a scatterplot of length vs width
- What is a scatterplot?

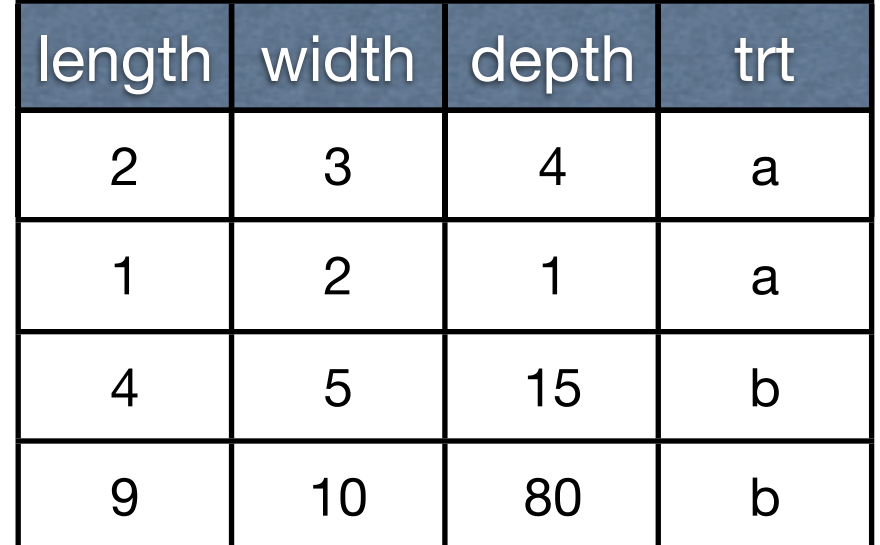

- Represent observations with points (geom)
- Linear scaling of x and y axes (scales)
- Cartesian coordinate system

#### Data

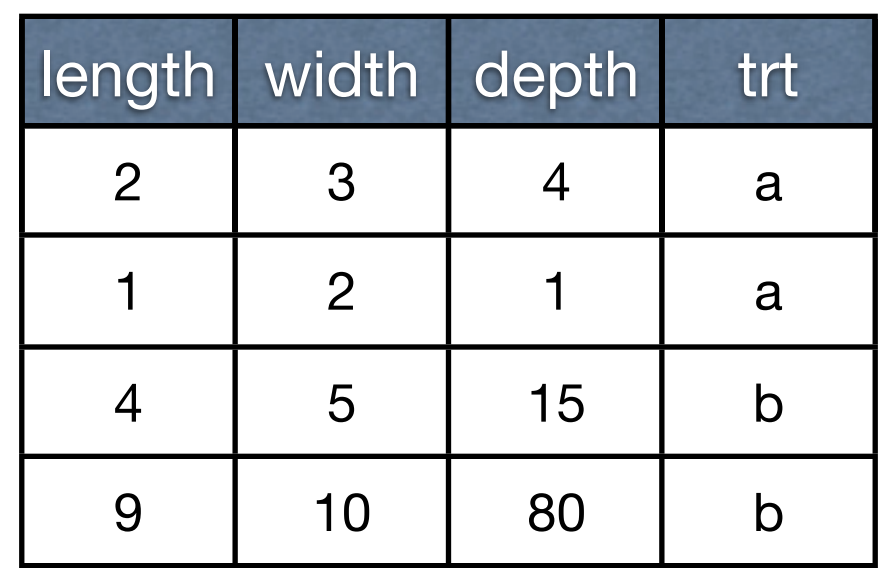

# Mapping

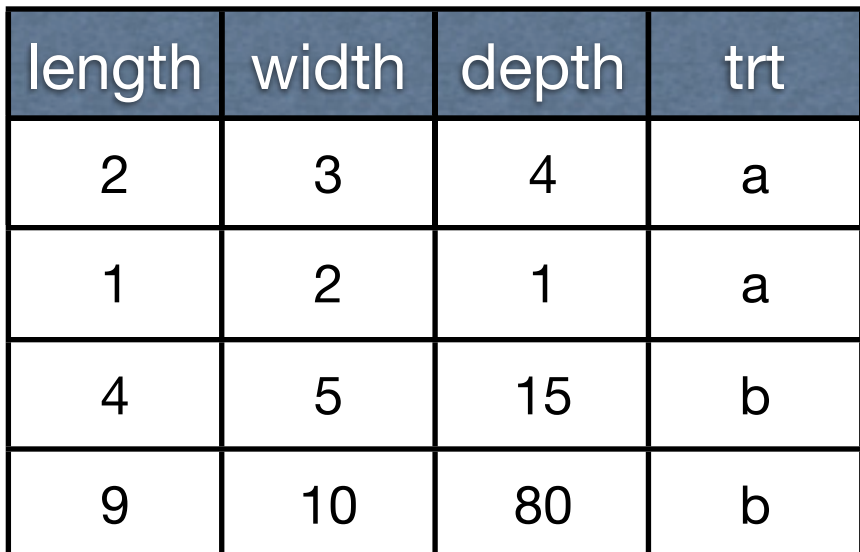

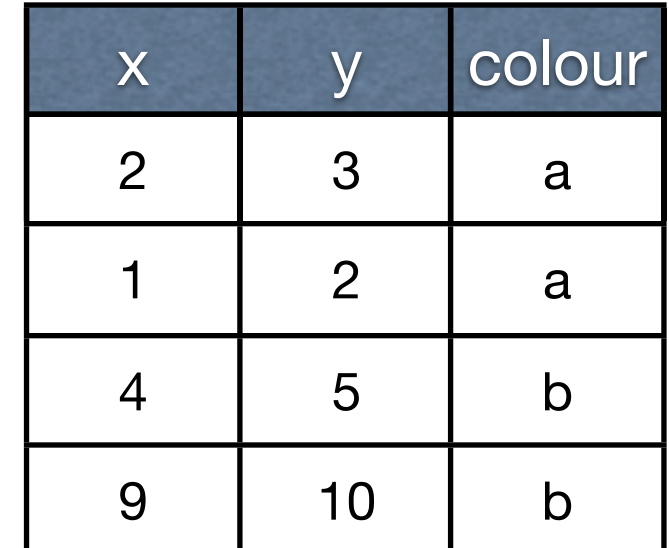

#### Scales

#### Need to convert to physical "drawing" units

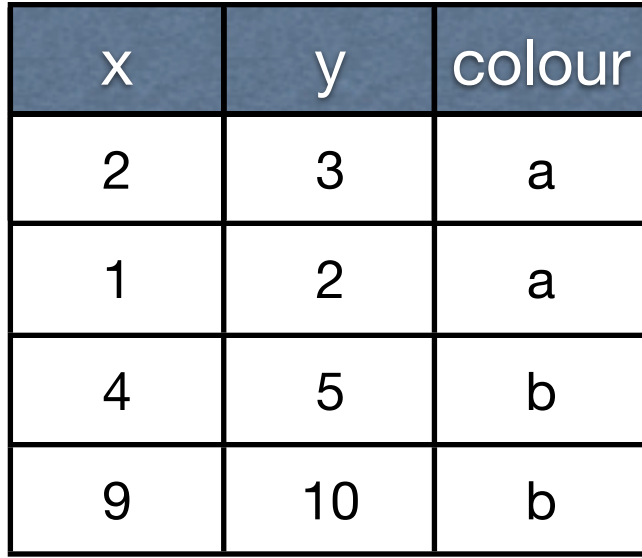

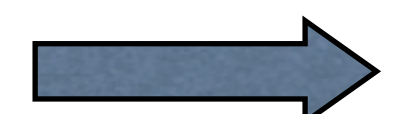

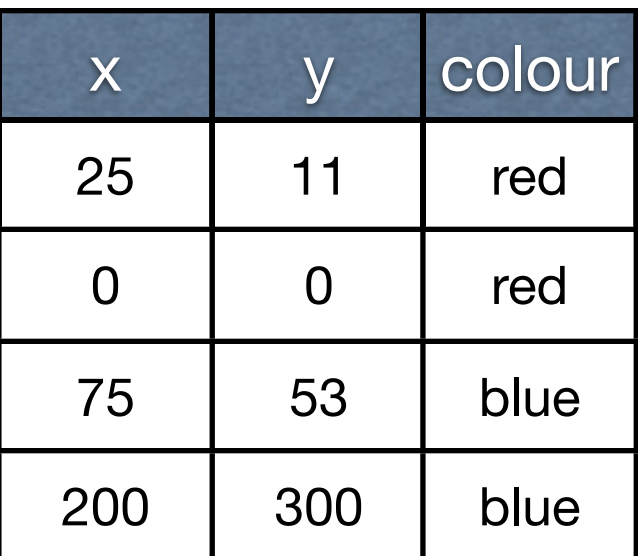

(and coordinate system)

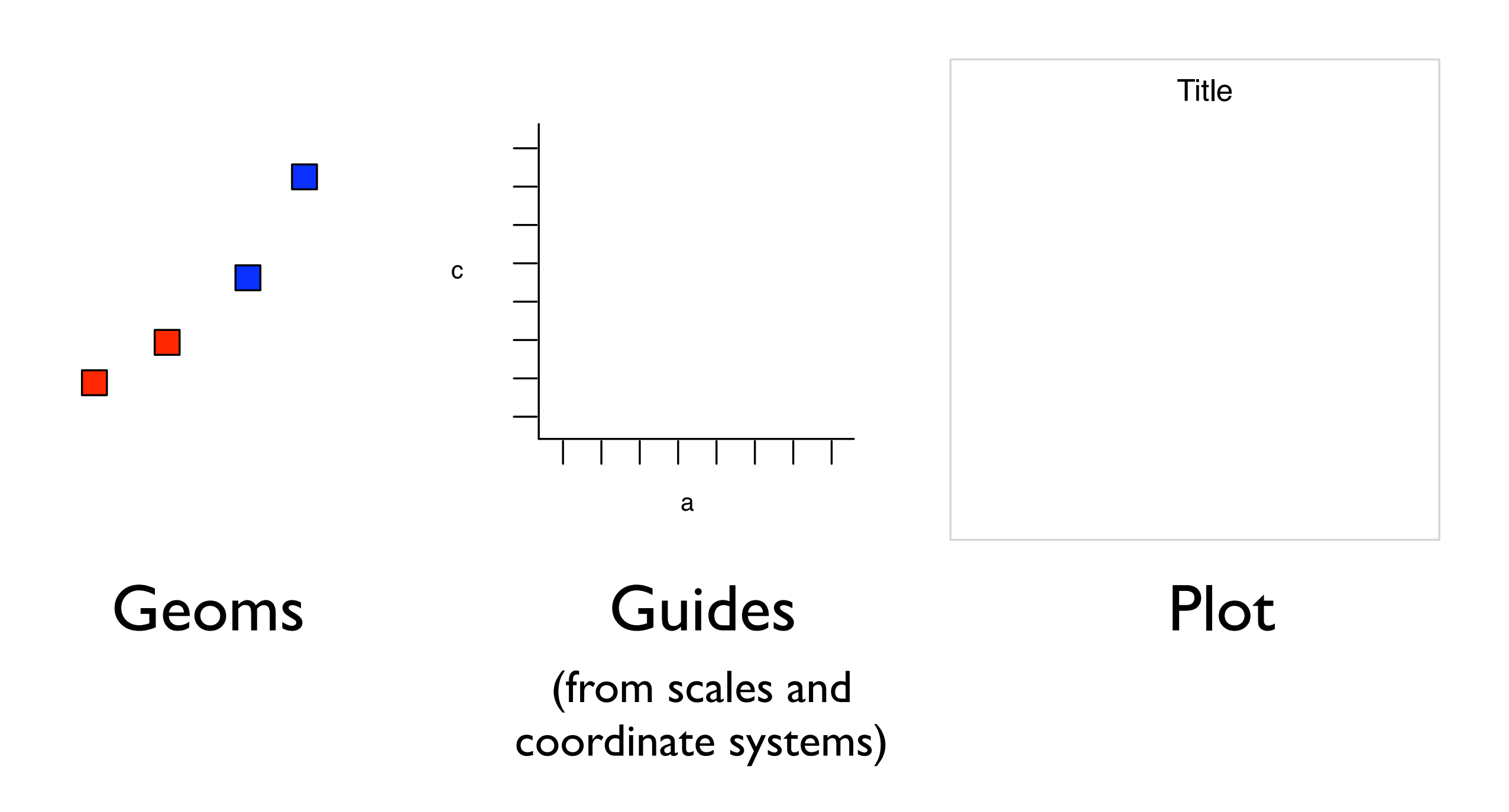

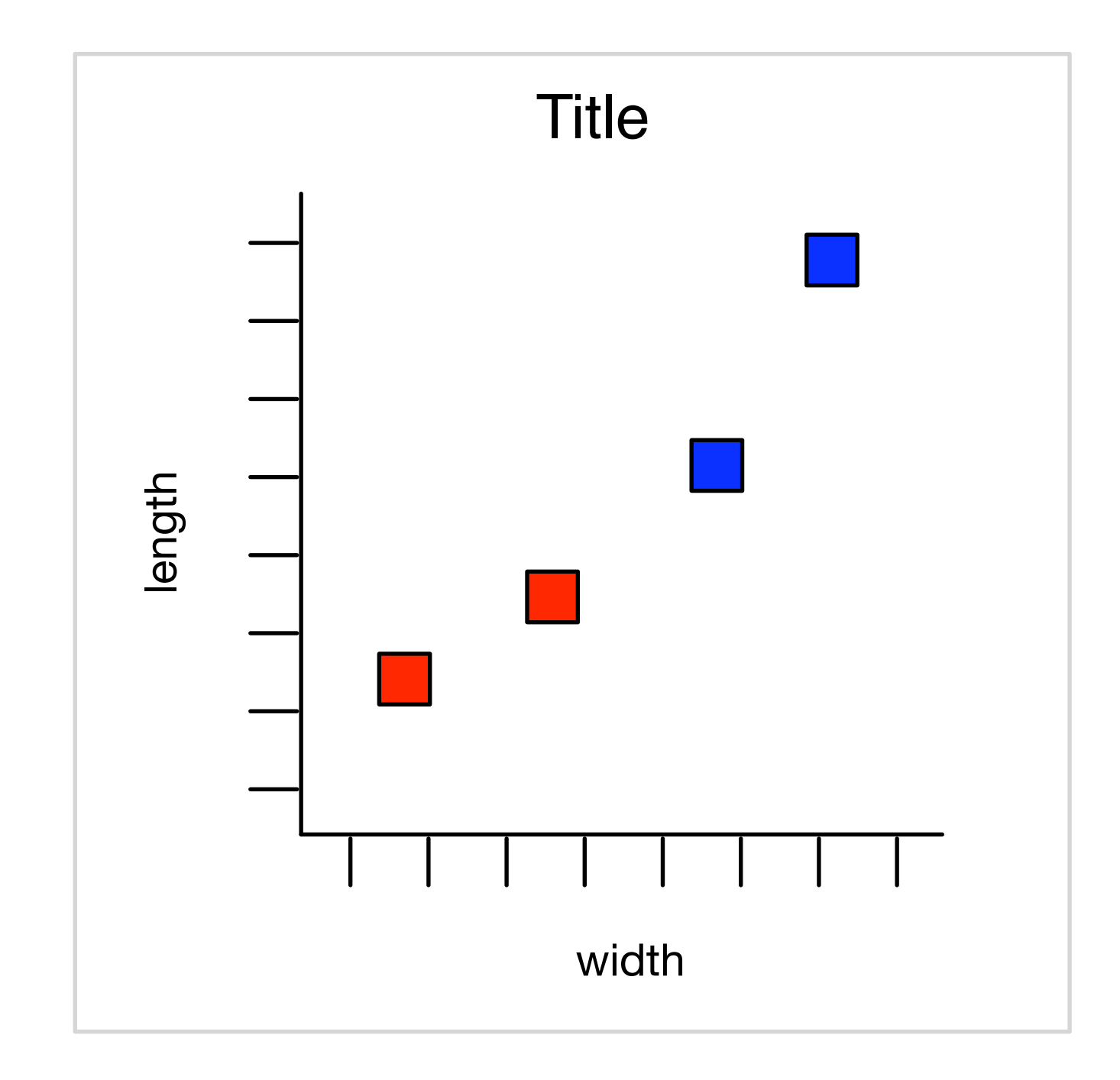

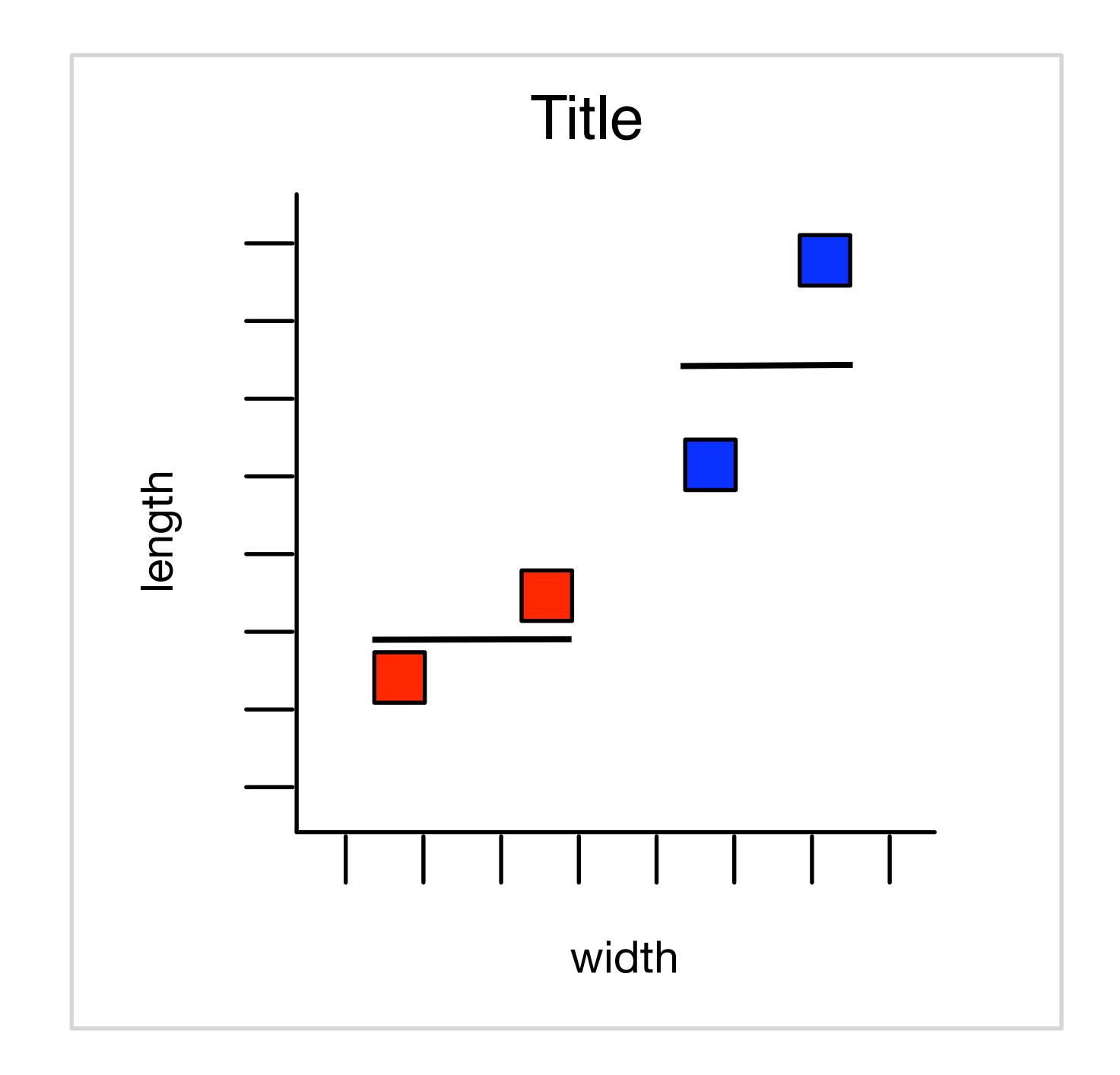

Multiple layers, statistical transformation

# Components

- Data
- Geometric object (geom)
- Statistical transformation (stat)
- Scales
- Coordinate system
- (+ Position adjustment, facetting)

# Histogram

- Geom: bar
- Stat: bin
- Scale: linear

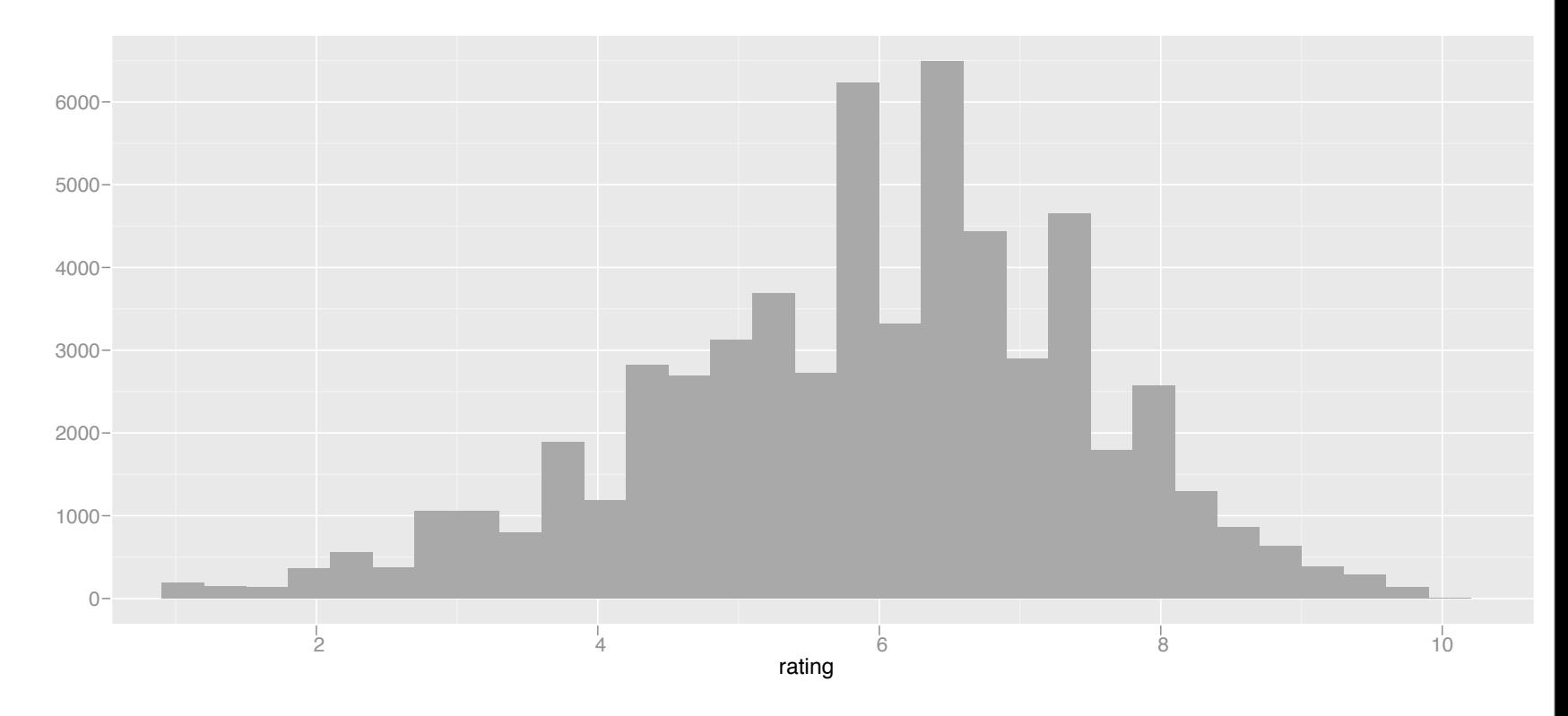

• Coordinate system: Cartesian

## Scatterplot

- Geom: point
- Stat: identity
- Scale: linear

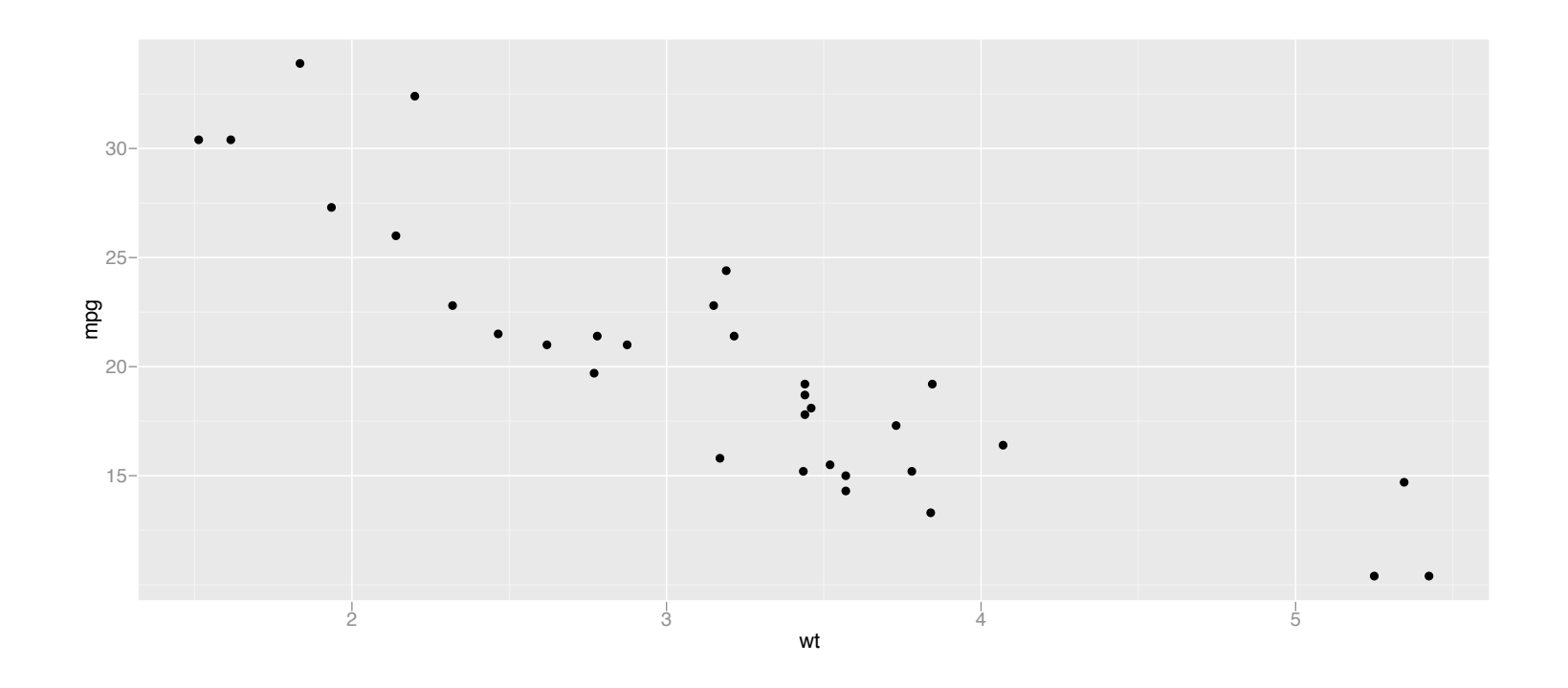

• Coordinate system: Cartesian

### Layers

- Previous description is a bit of a simplification
- Actually have: defaults + layers + scales + coordinate system
- Layer = data + mapping + geom + stat + position

### Plot definition

```
ggplot(data, mapping) +
layer(
  stat = "",
  geom = \mathsf{""},position = "",
  geom_parms = list(),
  stat_params = list(),
)
```
### Layers

- Usually won't write out the full specification, but use a shortcut:
	- geom\_smooth()
	- stat\_summary()
	- ...
- Every geom has a default statistic, every statistic a default geom (but can override)

# Examples

- d <- ggplot(diamonds, aes(x=carat, y=price))
- d + geom\_point()
- d + geom\_point(aes(colour = carat))
- d + geom\_point(aes(colour = carat))
	- + scale\_colour\_brewer()

ggplot(diamonds) + geom\_histogram(aes(x=price))

# Data + mapping

- Data and mappings usually stay the same on a plot, so they are stored as defaults:
- ggplot(data, mapping  $=$  aes(x=x, y=y))
- aes function describes relationship, doesn't supply data

### Geoms

- Geoms define the basic "shape" of the elements on the plot
- Basics: point, line, polygon, bar, text
- Composite: boxplot, pointrange
- Statistic: histogram, smooth, density

**Documentation** 

#### Statistics

- We haven't used explicitly, but they underlie many of the layers we have been creating some geoms are really statistics in disguise:
	- geom histogram = stat  $bin +$  geom bar
	- geom\_smooth = stat\_smooth + geom\_ribbon
	- geom\_density = stat\_density + geom\_ribbon
- Separate transformation of data from its graphical representation

#### Variations on a histogram

- p <- ggplot(diamonds, aes(x=price))
- p + geom\_histogram()
- p + stat\_bin(geom="area")
- p + stat\_bin(geom="point")
- p + stat\_bin(geom="line")
- $p + geom\_histogram(aes(fill = clarity))$
- $p + geom\_histogram(aes(y = .density.))$

### New variables

- Some statistics produce new variables in the data (see docs for details)
	- stat bin produces count and density
- If you want to map an aesthetic to one of these new variables, surround it with ..
	- ggplot(diamonds, aes(x=price)) + geom\_histogram(aes(y = ..density..))
	- + geom\_histogram(aes(colour = ..count..))

#### Parameters

- Parameters modify appearance of geoms and operation of statistics
	- + geom smooth(method=lm)
	- $\bullet$  + stat bin(binwidth = 100)
	- + stat\_summary(fun="mean\_cl\_boot")
	- + geom\_boxplot(outlier.colour = "red")
- Any aesthetic can also be used as a parameter
	- $+$  geom point(colour  $=$  "red", size  $= 5$ )
	- $\bullet$  + geom line(linetype = 3)

# Setting vs mapping

- p <- ggplot(diamonds, aes(x=carat,y=price))
- # What will this do?
- p + geom\_point(aes(colour = "green"))
- $p + geom\_point(colour = "green")$
- p + geom\_point(colour = colour)

# Writing your own

- Fairly easy to write your own
- But not documented yet
- Don't be afraid of looking at the source

#### Your turn

- Look at the examples for stat\_summary [\(http://had.co.nz/ggplot2/\)](http://had.co.nz/ggplot2/)
- Try them out
- How could you use them to better understand the diamonds data?

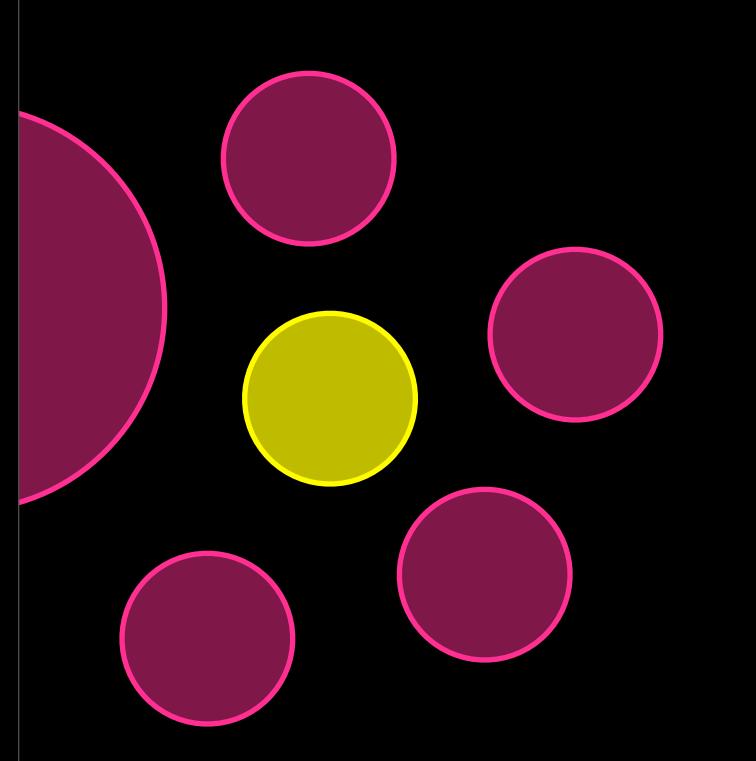

#### Scales

- Scales control the mapping between data and aesthetics, and control the display of the matching guide (axis or legend)
- ggplot automatically adds default scales as we need them, but we will often need to customise

### Basics

- Change name and range or limits
- All scales take name as first argument
	- axis or legend name
	- can be an expression
- All position scales also take limits argument
	- Any data outside of limits is not plotted (but is still used for computation)

#### Position scales

- Can be used to plot on non-linear scales • scale x log10, scale x sqrt, ...
- Can also control exactly where breaks occur (with breaks argument) and the amount of extra space on the borders (with the expand argument)

### Scales

- Colour/fill probably most commonly manipulated
	- discrete: *hue*, brewer, grey, manual
	- continuous: *gradient*, gradient2
	- identity
- Also see:
	- scale size, scale area
	- scale linetype

#### Your turn

- qplot(carat, data=diamonds, geom="histogram", fill=clarity)
- qplot(carat, cut, data=diamonds, geom="jitter", colour=price)
- Look up the different colour scales in the documentation and try them out

### Facetting

- It's often useful to draw small multiple of subsets of your data
- Currently, there is only one way to do this:
	- + facet\_grid(row  $\sim$  col, margins = TRUE)
	- (just like in qplot)
- In the future there will be more

## Coordinate systems

- Control how the two positions aesthetics work together (default: Cartesian)
- Others of note:
	- coord\_flip()
	- coord\_map()
	- coord\_polar()
- Occur after statistics and affect the appearance of geoms

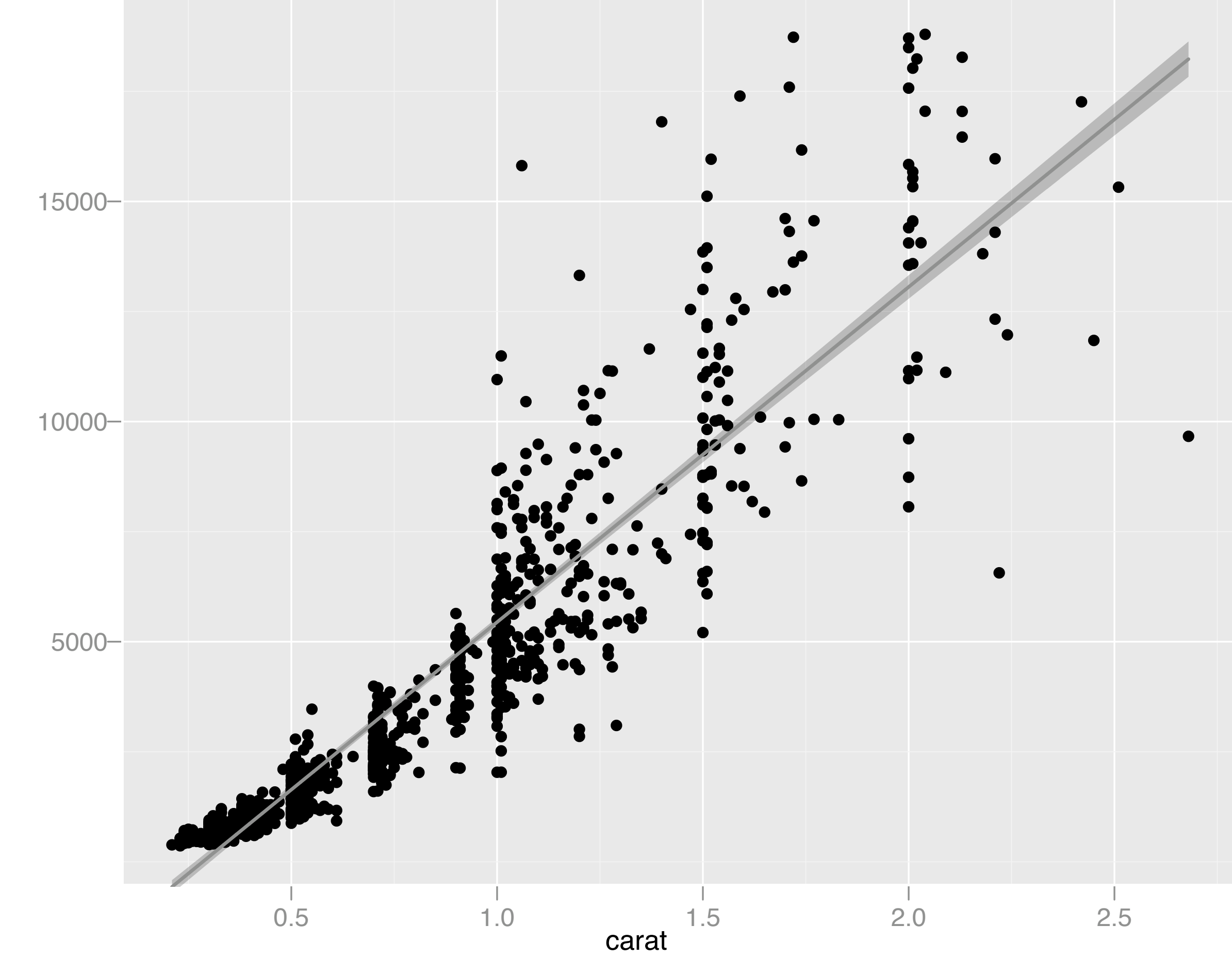

price

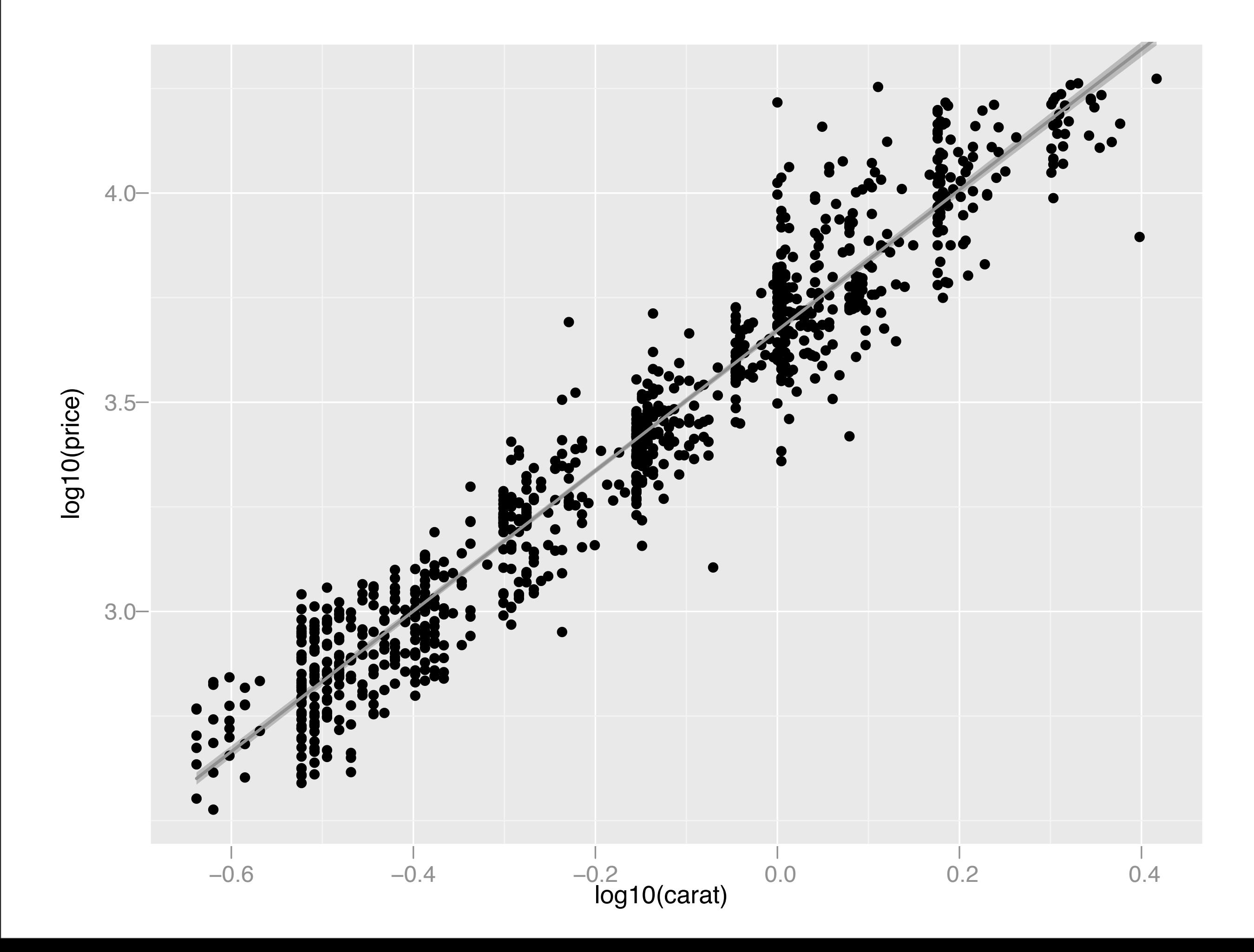

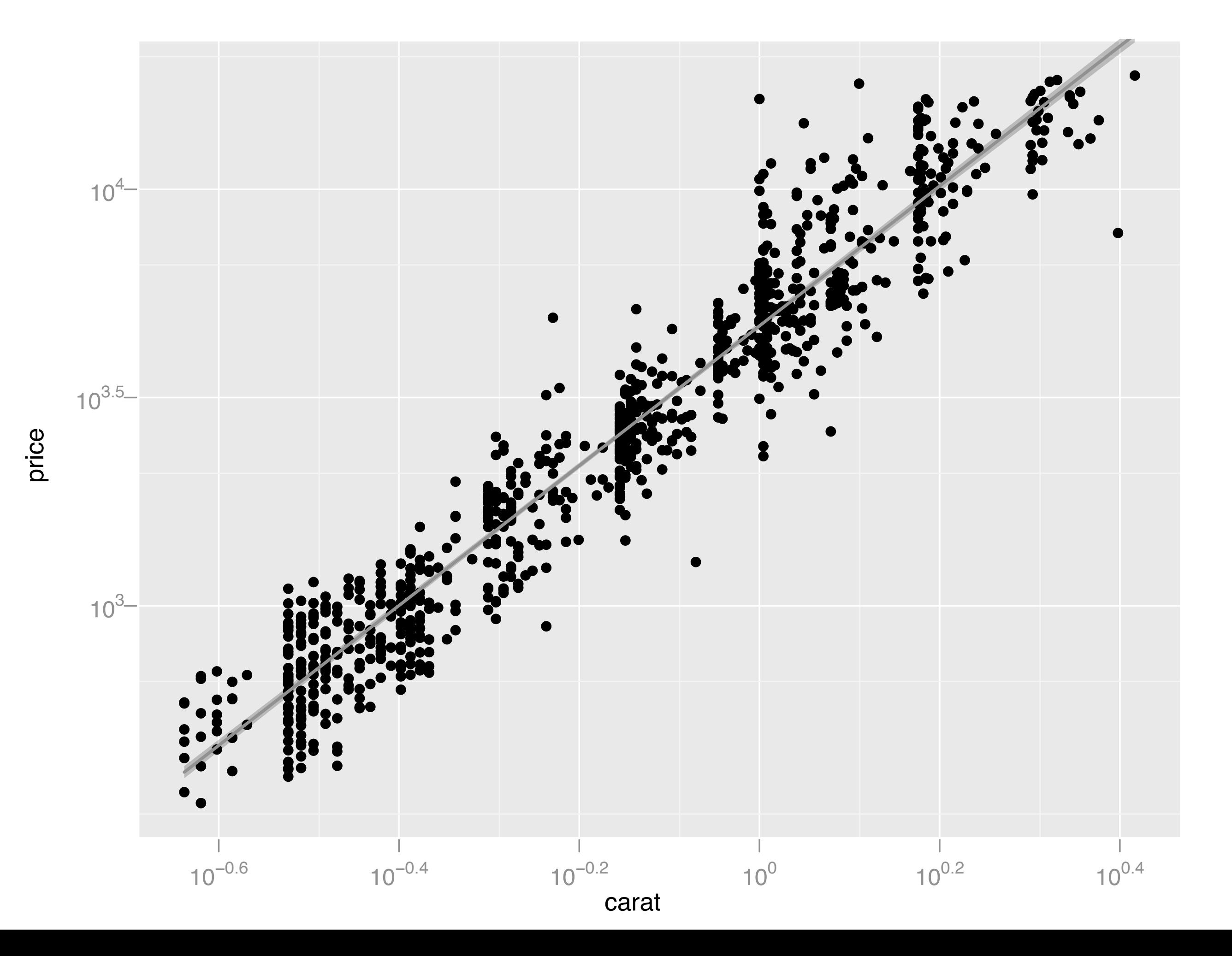

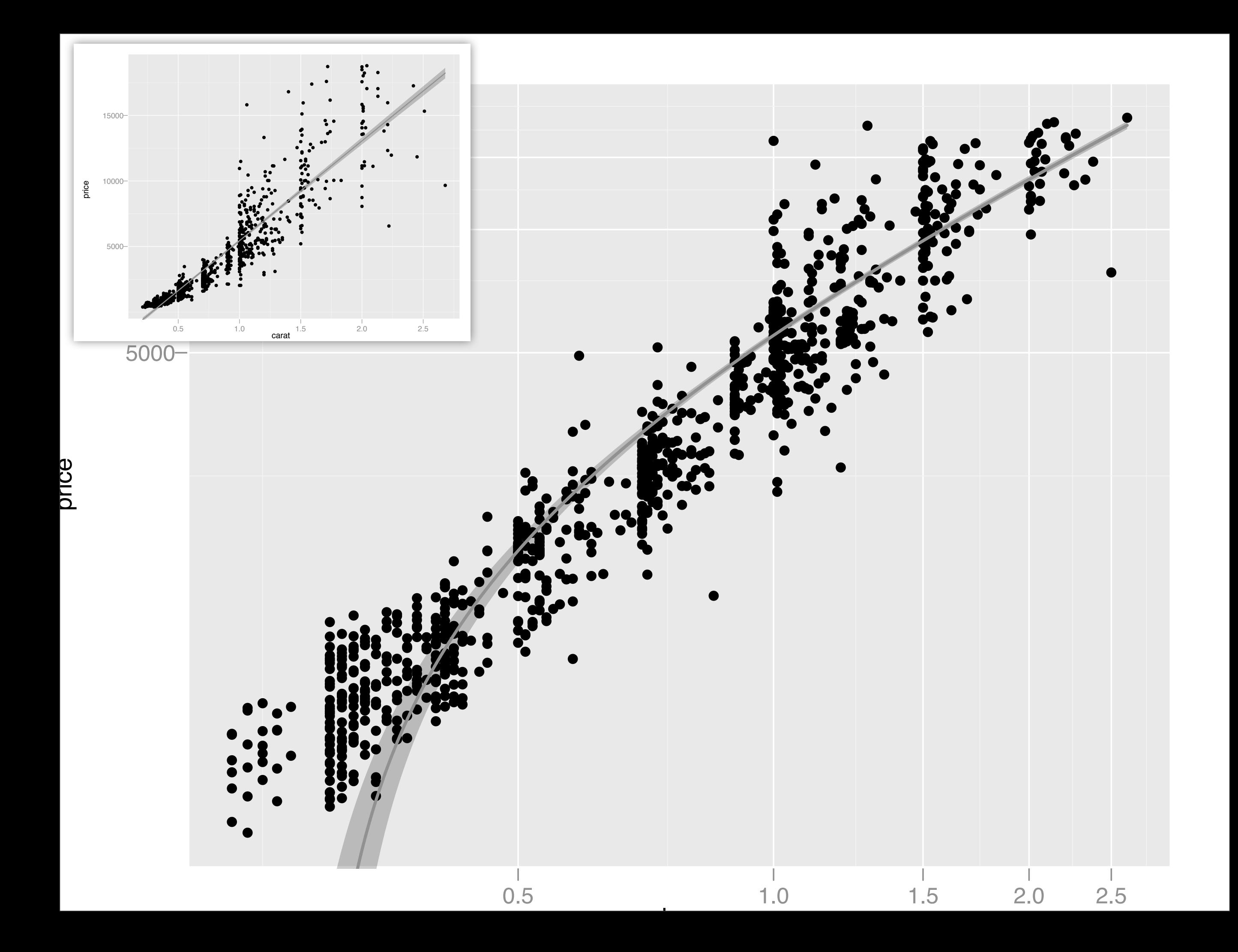

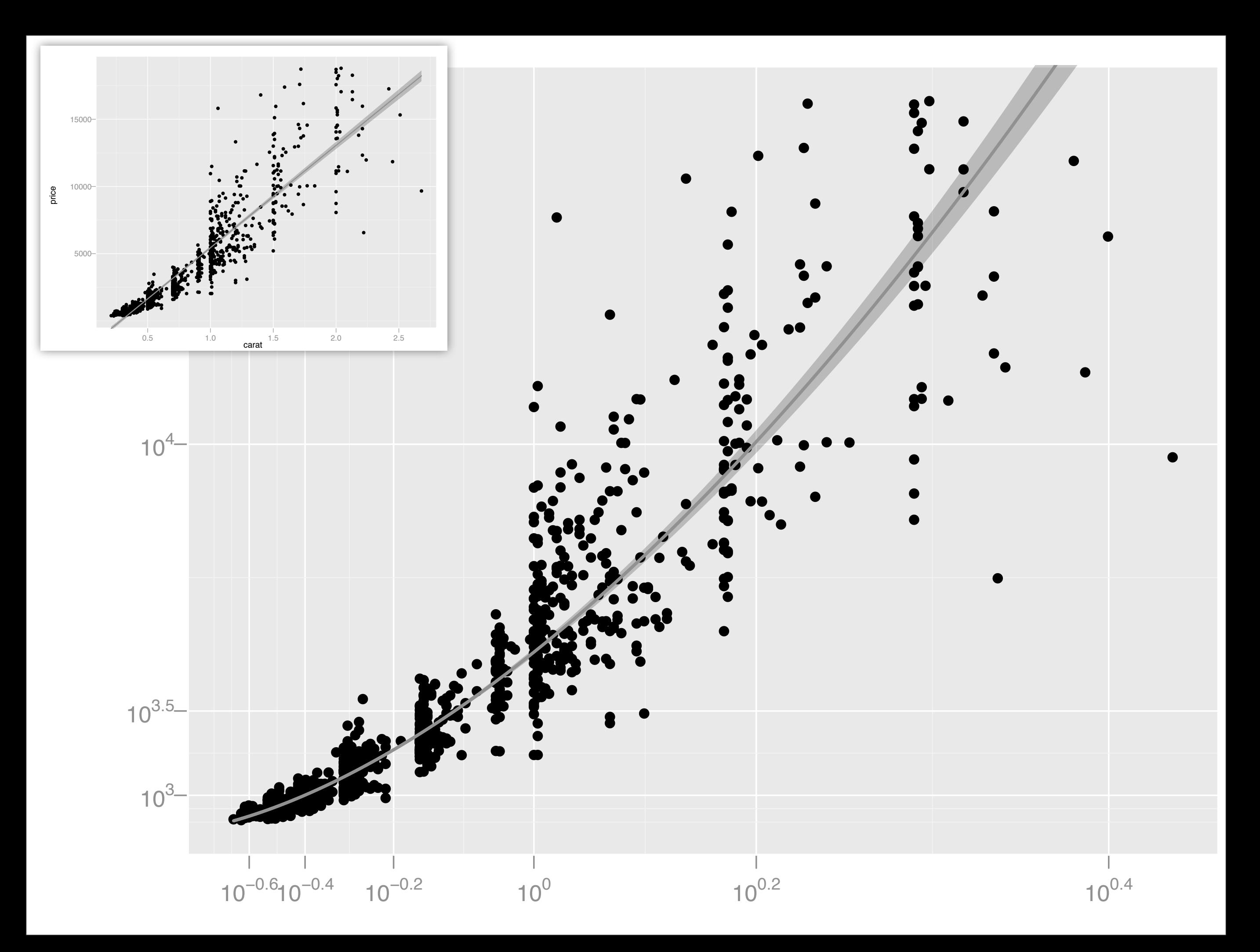

#### Your turn

What's the difference? qplot(log10(length), data=movies, geom="histogram", binwidth=0.1) qplot(length, data=movies, geom="histogram", binwidth=0.1, log="x") qplot(length, data=movies, geom="histogram", binwidth=10) + coord\_trans(x="log10")